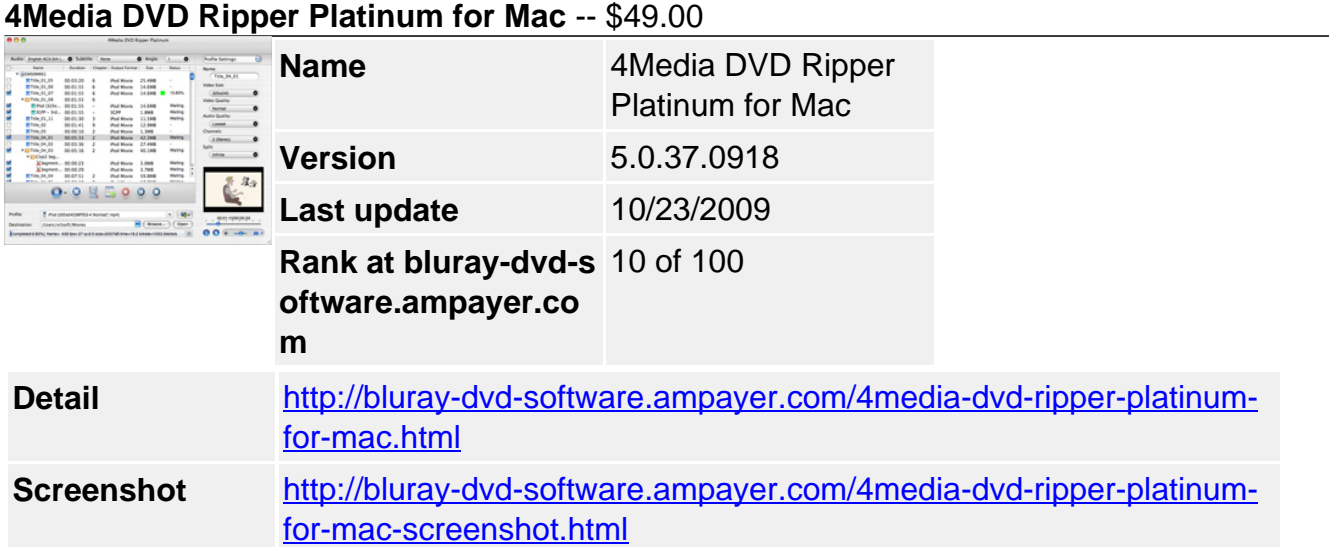

As all-in-one DVD ripping Mac software, 4Media DVD Ripper for Mac can rip DVD to most popular video and audio formats with high image and sound quality. You can fast rip DVD to **AVI, MPEG, WMV, MP4, DivX, H.264/AVC, MOV, 3GP, MP3, WAV, WMA, AC3, M4A**, etc. that can be directly played on iPod, iPhone, PSP, MP4 players, 3GP phone and so on. Also, with the Mac DVD ripper, extracting movie scenes as static pictures is also effortless.

You can take full output control of the Mac DVD to AVI, DVD to WMV converter, e.g. trim a title to pick out a desired part, select target subtitle and audio track, set zoom mode and resolution, etc. What's more, combining and splitting titles to output are both available in 4Media DVD Ripper for Mac. To make the output video distinct, you can freely edit it by cropping image size, applying special effect (dozens of effects provided), adjusting subtitle and adding watermark.

# **Key Functions**

**Mac DVD ripper to rip DVD to AVI, multiform videos/audios** Rip DVD movie to video and audio formats including AVI, MPEG, WMV, MP4, DivX, H.264/AVC, MOV, 3GP, 3GP2, MP3, WAV, WMA, AC3, M4A, OGG, RA, AU, etc.

### **Mac DVD ripper for iPhone, iPod, PSP**

The DVD ripper Mac helps you classify the output formats with device type and preset the prepared formats for PSP/PS3, Apple TV, mobile phone, Windows mobile, MP4 players, etc.

**Capture movie scenes from DVD**

Easily batch capture pictures from DVD with powerful DVD ripper Mac software

### **High DVD ripping speed on Mac**

4Media DVD Ripper for Mac can complete your DVD ripping tasks in high speed without more time wasted due to its advanced DVD processing technique.

## **Key Features**

- For getting uninterrupted movie playing, you can merge several titles in the DVD into a whole one to output.
- To get rid of the extra parts or pick out your favorite clips from DVD, you can clip the movie title before ripping on Mac and then output the reserved parts as a whole or separately.
- By setting split file size or time length, you can averagely divide a large title into several parts to output with the Mac DVD ripper.
- Freely crop movie area size and define the position of crop area to cut off the border or video mark you dislike.
- Adjust brightness, contrast, saturation, and select an artistic effect as you like from dozens of options such as old film, shadow and sand to personalize the movie in your style.
- This professional DVD ripper for Mac software allows you to change transparence and vertical position of the selected subtitle and even re-define the subtitle font style at will.
- Using this Mac DVD ripper, you can mark the movie with particular text or picture watermark and set the position, transparence, etc. of the watermark.
- To help you check and set the effects, the DVD Ripper Mac software enables you to view the initial and fixed videos conveniently next to each other at the same time.
- To convert a title to several formats, you can add multiple formats you want at the same time or clone the title to apply the settings on its copies.
- This Mac DVD ripper presets abundant output formats that are classified by device type and allows you to change the default parameter settings to meet your specific needs.
- When you feel the output movie size may not suit your need, you can specify the size yourself in the built-in Bitrate Calculator of DVD ripping Mac software.
- Optionally check for updates automatically, choose English, German, Chinese or Japanese language, and select from three sets of skins.

### **System Requirements**

- Processor: PowerPC® G4/G5 or Intel® processor
- OS: Mac OS X v10.4 10.5 RAM: 512MB RAM
- Free Hard Disk: 50MB space for installation
- Graphic Card: Super VGA (800×600) resolution, 16-bit graphics card or higher
- Others: DVD-ROM drive

Powered by [Blu-ray/DVD Software](http://bluray-dvd-software.ampayer.com) http://bluray-dvd-software.ampayer.com